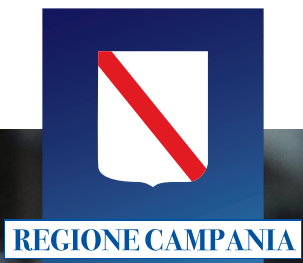

**Assessorato Agricoltura** *Direzione Generale per le Politiche Agricole, Alimentari e Forestali*

# **LA PAC 2023-2027 E IL RUOLO DI CLASSYFARM**

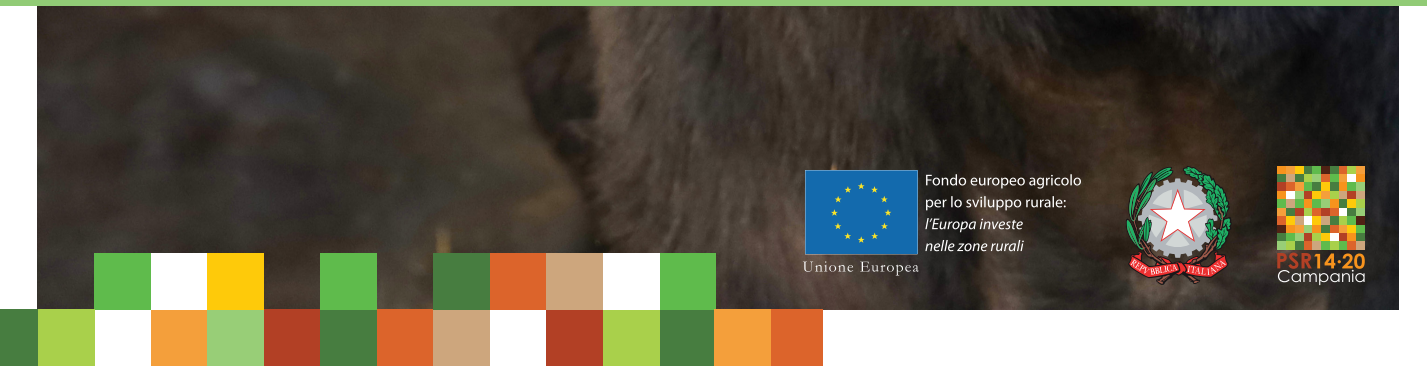

*Il sistema ClassyFarm trattato in questo opuscolo è stato realizzato dall'Istituto Zooprofilattico Sperimentale di Lombardia ed Emilia Romagna (IZSLE-R), con la collaborazione dell'Università di Parma, voluto e finanziato dal Ministero della Salute.* 

Testi a cura di

*Vincenzo De Lucia* Direzione Generale per le Politiche Agricole Alimentari e Forestali

### Si ringraziano

*Giovanna Cappelli, Gabriele Di Vuolo, Domenico Vecchio* Istituto Zooprofilattico Sperimentale del Mezzogiorno UOSD Produzioni Zootecniche Benessere Animale e stabulari sperimentali

*Berardino Izzo* Direzione Generale per la Tutela della Salute ed il Coordinamento del Sistema Sanitario Regionale Unità Operativa Dirigenziale Prevenzione e Sanità Pubblica Veterinaria UOD 50 04 01

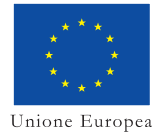

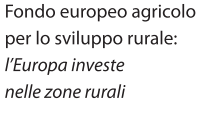

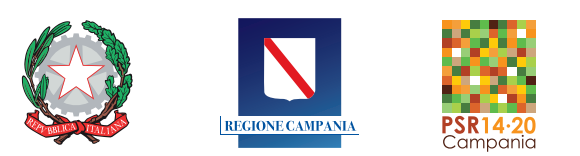

Il presente opuscolo è realizzato nell'ambito del PSR Campania 2014-2020 Misura 20

Progettazione grafica e stampa a cura di **N** Sviluppo Campania

*Aprile 2023*

# **Sommario**

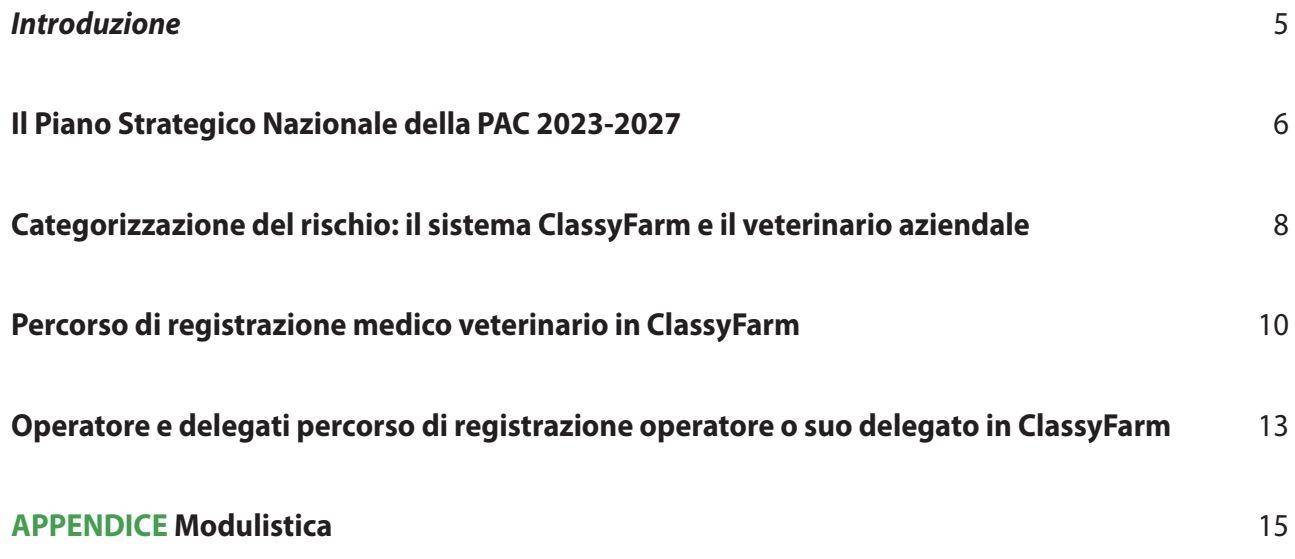

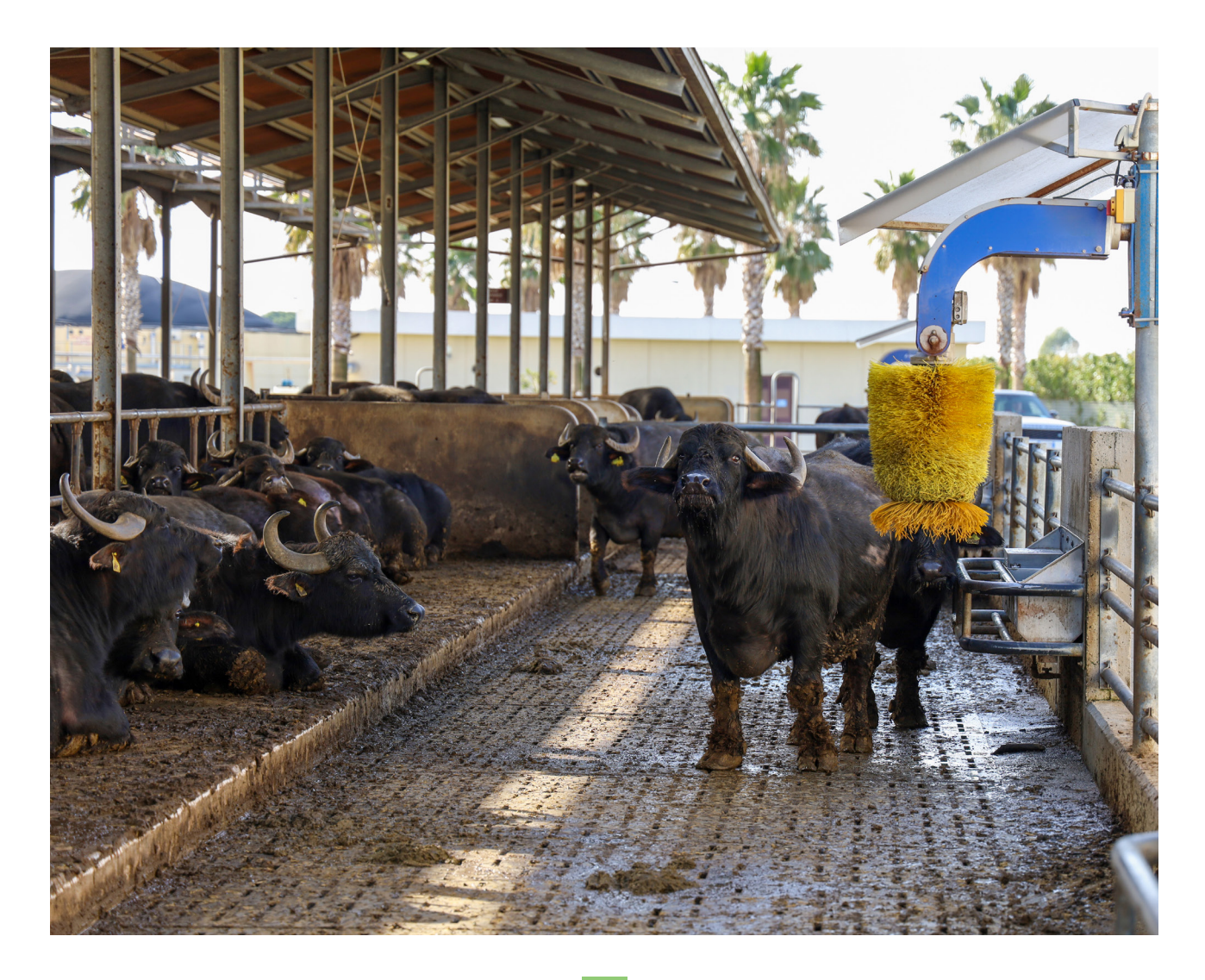

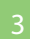

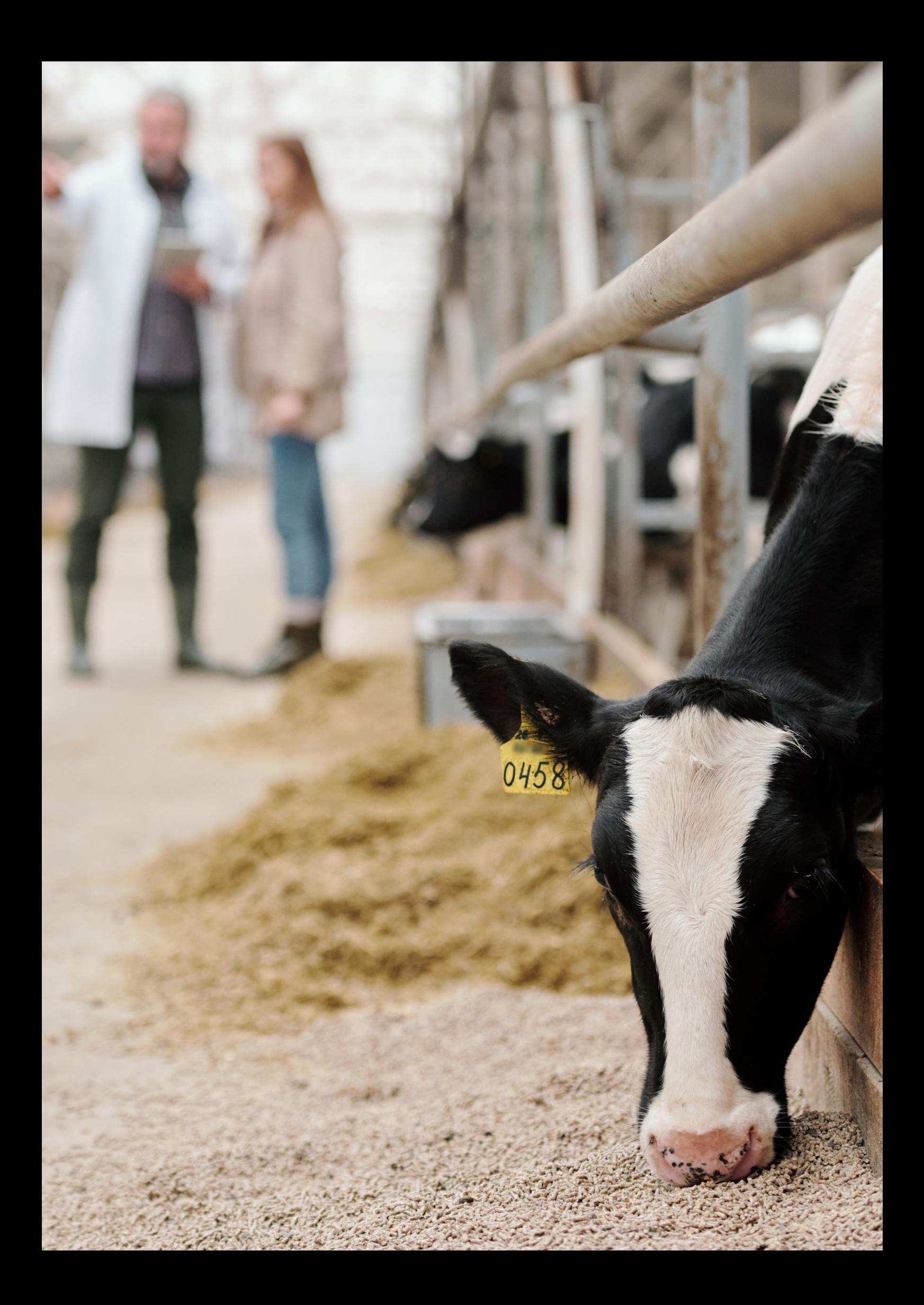

# *Introduzione*

La sicurezza della filiera alimentare per i prodotti di origine animale è direttamente connessa al grado di benessere degli animali. Fonti di stress e condizioni di scarso benessere possono causare una maggiore predisposizione alle malattie trasmissibili, con un conseguente rischio per la salute dei consumatori. Le buone pratiche per il benessere degli animali non solo riducono inutili sofferenze ai soggetti allevati, ma contribuiscono anche a rendere gli animali più sani.

Il Trattato di Lisbona del 2009 ha riconosciuto esplicitamente gli animali come esseri senzienti e, in quanto tali, l'Unione Europea e i suoi Stati membri hanno la responsabilità, da un punto di vista etico, di prevenire maltrattamenti, dolore e sofferenza.

Fortunatamente, gli standard di benessere degli animali nell'UE sono tra i più elevati al mondo, grazie alla presenza di norme armonizzate che disciplinano, per quasi tutte le specie, le modalità di allevamento, con il duplice obiettivo di garantire livelli di salute e di benessere degli animali richiesti da un consumatore sempre più attento, e di contribuire alla lotta contro le malattie, inclusa l'antibiotico resistenza.

Il benessere degli animali è, quindi, parte integrante della nuova strategia dell'Unione Europea "F2F" - Farm to Fork, dal produttore al consumatore, che mira a rendere le pratiche agricole più sostenibili attraverso una politica alimentare integrata e che coinvolge l'intera filiera produttiva. In questo contesto, l'UE sta effettuando una valutazione complessiva della propria legislazione in materia, anche per la crescente preoccupazione dell'opinione pubblica sul benessere degli animali, in particolare sull'uso delle gabbie negli allevamenti.

Per categorizzare il livello di rischio relativo al benessere animale e alla biosicurezza negli allevamenti, il Ministero della Salute ha introdotto nel 2018 il sistema integrato ClassyFarm, un algoritmo a disposizione dei medici veterinari per monitorare, analizzare ed indirizzare gli interventi conformandosi alle disposizioni europee. Un'opportunità per gli allevatori, anche per le realtà più piccole, che possono così migliorare e tendere all'eccellenza.

Ovviamente, la Regione Campania ha deciso di affidarsi quanto prima a questo sistema di verifica e misurabilità delle condizioni di benessere degli animali, anche in riferimento alle misure di sviluppo rurale e, così facendo, tenere insieme le logiche di crescita economica con un'idea di sviluppo etico e rispettoso degli animali allevati.

> *L'assessore regionale all'Agricoltura Nicola Caputo*

# **Il Piano Strategico Nazionale della PAC 2023-2027**

Il Piano Strategico Nazionale della PAC 2023-2027 (PSP 2023-2027) è finalizzato a migliorare lo sviluppo sostenibile dell'agricoltura, degli alimenti e delle zone rurali e a contribuire al conseguimento di obiettivi generali in ambito economico, ambientale e sociale, che a loro volta contribuiscono all'attuazione dell'Agenda 2030 per lo sviluppo sostenibile.

In particolare il PSP 2023-2027 intende promuovere un settore agricolo intelligente, competitivo, resiliente e diversificato che garantisca la sicurezza alimentare a lungo termine, sostenere e rafforzare la tutela dell'ambiente, compresa la biodiversità, e l'azione per il clima e contribuire al raggiungimento degli obiettivi dell'Unione in materia di ambiente e clima, nonché rafforzare il tessuto socioeconomico delle zone rurali.

Il conseguimento dei richiamati obiettivi generali è perseguito attraverso 9 obiettivi specifici ed un obiettivo trasversale, fra i quali si evidenzia la necessità di innalzare la competitività nazionale e migliorare la posizione degli agricoltori nella catena di valore. A tal fine è necessario accrescere la capacità delle aziende agricole e silvicole di trarre la giusta remunerazione dalle loro produzioni.

Ma assume un particolare rilievo anche la necessità di migliorare la risposta dell'agricoltura dell'Unione alle esigenze della società in materia di alimentazione e salute, compresi alimenti di alta qualità, sani e nutrienti prodotti in modo sostenibile, ridurre gli sprechi alimentari nonché migliorare il benessere degli animali e contrastare le resistenze antimicrobiche.

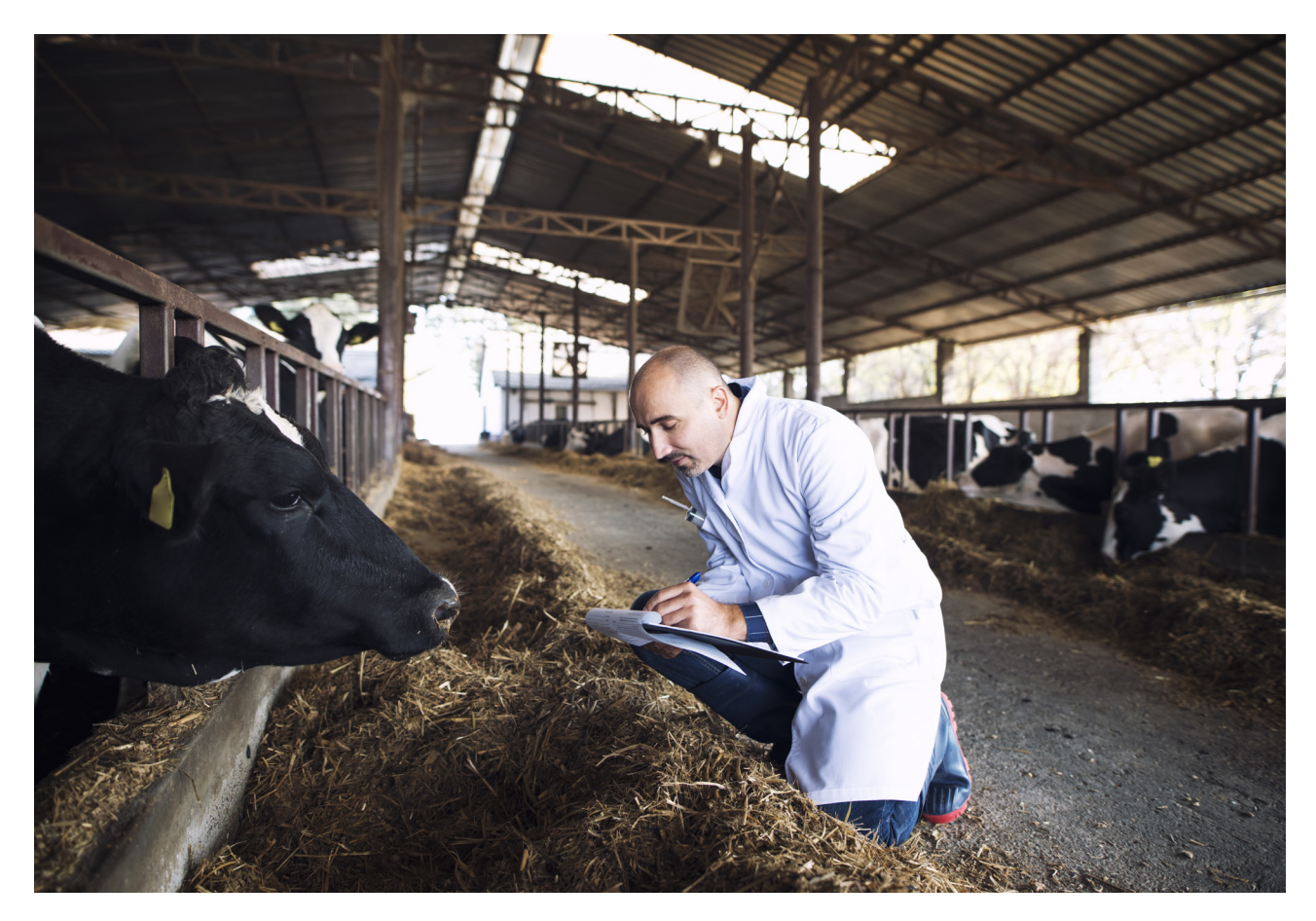

Il PSP 2023-2027 prevede, quindi, l'attuazione di una strategia molto diversificata che si avvale di numerosi strumenti e, in particolare, nell'ambito degli interventi a sostegno della zootecnia, di una strategia riservata al miglioramento del benessere animale.

Si annoverano fra questi l'Ecoschema 1 Pagamento per la riduzione della antimicrobico resistenza e il benessere animale, il Sistema di Qualità Nazionale per il Benessere Animale (SQNBA), la "condizionalità rafforzata" e l'adesione a un livello superiore di impegni che prevede anche azioni per la sostenibilità climatica ed il contrasto all'antimicrobico resistenza attraverso la farmacosorveglianza.

Tutti questi strumenti sono basati su ClassyFarm, il sistema di categorizzazione degli allevamenti in base al rischio, che prevede un supporto agli allevatori per l'adesione ai previsti impegni del PSP 2023-2027 nonché per gli adempimenti connessi agli obblighi del regolamento (UE) 2016/429 e dal relativo decreto legislativo 5 agosto 2022, n. 136.

L'Ecoschema 1, in particolare, è suddiviso in due livelli: livello 1 e livello 2.

Il livello 1 ha come obiettivo fare aderire le aziende zootecniche ad un percorso virtuoso di riduzione dell'uso degli antimicrobici, attraverso il miglioramento del benessere animale, misurati attraverso il sistema ClassyFarm.

Il livello 2 prevede l'adesione al Sistema di Qualità Nazionale per il Benessere Animale (SQNBA) per gli animali che assicurano un certo periodo all'anno al pascolo, ad eccezione degli allevamenti biologici che aderiscono al relativo sistema di certificazione.

Una ulteriore opportunità per gli allevatori è costituita da quanto previsto dall'articolo 31 del regolamento UE n. 2115/2021, vale a dire l'assunzione volontaria degli impegni dell'intervento SRA030 - benessere animale (pratiche di allevamento, condizioni di stabulazione, alimentazione, abbeveraggio, mutilazioni e castrazione, ecc.). Il sostegno può avere una durata da 1 a 5 anni per gli impegni presi.

Le azioni finanziate sono due:

- Azione A: finalizzata a garantire criteri superiori di benessere animale riguardo ai metodi di produzione;
- Azione B: che prevede l'utilizzo di ClassyFarm e il raggiungimento di un livello minimo di punteggio, valutato sulla base di check list associate a quattro macroaree di valutazione.

La condizionalità rafforzata prevede l'applicazione di una serie di criteri obbligatori riguardanti anche il benessere animale (la registrazione dei trattamenti terapeutici, le condizioni di stabulazione, l'alimentazione animale e l'area della prevenzione delle lesioni degli animali) e la riduzione di impiego di farmaci veterinari, fra cui gli antimicrobici. Gli standard sono contenuti nei seguenti Criteri di Gestione Obbligatori (CGO):

- CGO 10, che stabilisce le norme minime per la protezione dei suini;
- CGO 11, riguardante la protezione degli animali negli allevamenti

La condizionalità si "rafforza" anche attraverso l'introduzione di nuove norme green con impegni adeguati agli obiettivi ambientali specifici della PAC.

# **Categorizzazione del rischio: il sistema ClassyFarm e il veterinario aziendale**

ClassyFarm è un progetto voluto e finanziato dal Ministero della Salute e realizzato dall'Istituto Zooprofilattico Sperimentale di Lombardia ed Emilia Romagna (IZSLE-R), con la collaborazione dell'Università di Parma. Uno strumento, inserito nel portale nazionale della veterinaria - www.vetinfo.it, ritenuto efficace per rafforzare la prevenzione delle malattie animali e la lotta all'antimicrobico resistenza e per rendere più efficiente il controllo ufficiale da parte delle autorità competenti.

# **Come funziona**

Il sistema integrato è in grado di categorizzazione l'allevamento in base al rischio. Una innovazione tutta italiana che consente di facilitare e migliorare la collaborazione e il dialogo tra gli allevatori e l'autorità competente ed elevare, così, il livello di sicurezza e di qualità dei prodotti della filiera agroalimentare. La categorizzazione del rischio degli allevamenti secondo regole uniformi e fondate, consente alle autorità competenti, inoltre, una programmazione dei controlli mirata, con risparmi evidenti per la pubblica amministrazione sia in termini di risorse finanziarie che umane, e una riduzione degli oneri per gli operatori conformi alla normativa in termini di minor frequenza dei controlli a cui sono assoggettati. ClassyFarm può essere utilizzato dai medici veterinari ufficiali, dai medici veterinari aziendali e dagli operatori in grado di monitorare, analizzare e indirizzare gli interventi in allevamento per conformarsi alla recente normativa europea in materia di *Animal Health Law* e di *Official Controls*.

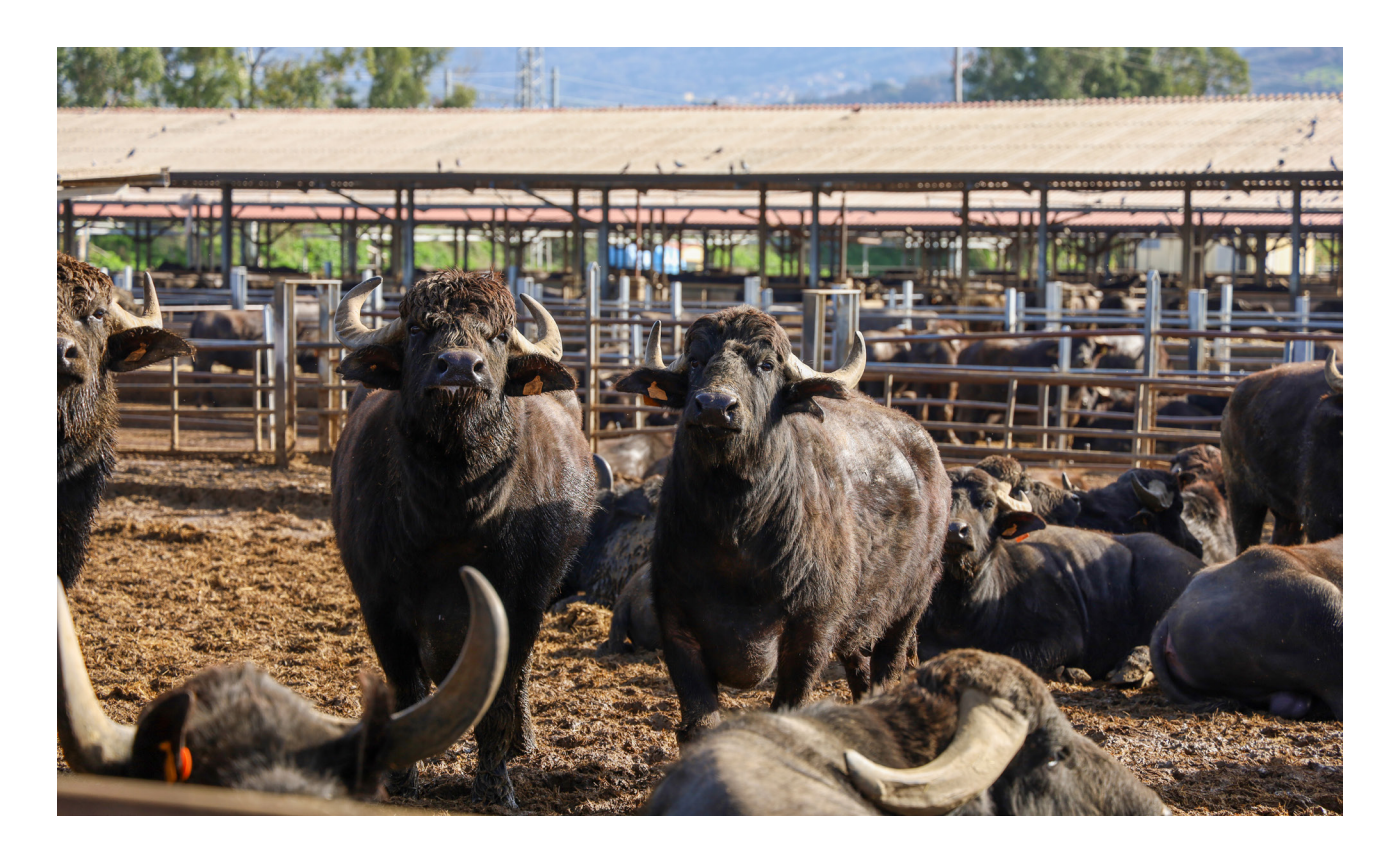

Nel dettaglio, la piattaforma consente la rilevazione, la raccolta e la elaborazione dei dati relativi alle seguenti aree di valutazione:

- **biosicurezza:**
- **benessere animale**:
- **parametri sanitari e produttivi;**
- **alimentazione animale:**
- consumo di farmaci antimicrobici;
- **Late initial** lesioni rilevate al macello.

I dati raccolti dall'autorità competente durante lo svolgimento dei controlli ufficiali vengono elaborati insieme a quelli messi a disposizione da sistemi già in uso e a quelli di autocontrollo resi disponibili dall'operatore, su base volontaria, e inseriti a sistema dal veterinario aziendale, così come definito dal Decreto del Ministro della salute 7 dicembre 2017.

Fondamentale è, quindi, il ruolo del veterinario che rappresenta l'interfaccia tra l'operatore e l'autorità competente, ma affianca anche e supporta l'allevatore nelle scelte strategiche di gestione dell'allevamento, con l'obiettivo di migliorare le condizioni di sanità e benessere animale, anche sulla base del livello di rischio rilevato da ClassyFarm nelle varie aree di valutazione elencate in precedenza.

L'adesione al sistema del veterinario aziendale è su base volontaria. Laddove l'operatore non aderisca, ogni allevamento censito nella BDN – Banca Dati Nazionale -, esclusi quelli per autoconsumo o familiari, sarà comunque categorizzato in base al rischio, considerando i dati e le informazioni derivanti dall'attività di controllo ufficiale e dai sistemi informativi già in uso.

Tecnicamente, tutti i dati resi disponibili sono convertiti, attraverso coefficienti scientificamente validati, in un indicatore numerico che misura il livello attuale di rischio dell'allevamento. Per garantire la massima trasparenza del sistema, saranno rese pubbliche le modalità di calcolo dei coefficienti utilizzati per la determinazione del livello di rischio degli allevamenti ai fini della loro categorizzazione.

ClassyFarm, garantendo la massima riservatezza del dato, permette la visualizzazione delle informazioni aggregate per aree geografiche e per tipologia di allevamento, favorendo un circuito virtuoso basato sull'emulazione di buone pratiche, a vantaggio dell'interesse economico dello stesso allevatore e, soprattutto, a tutela dei consumatori per quanto riguarda la salubrità e la qualità degli alimenti prodotti.

ClassyFarm rappresenta, quindi, un'opportunità per gli allevatori che vi aderiranno attraverso il veterinario aziendale. E anche le realtà più piccole avranno l'occasione di avere una visione del proprio status. Il Ministero della Salute sta promuovendo questo sistema, unico nel suo genere, e la Regione Campania è pronta a sostenere la partecipazione delle aziende del territorio.

### **Modalità di registrazione**

Sul portale www.classyfarm.it sono riportate tutte le informazioni per la registrazione, i moduli da scaricare e compilare, l'indirizzo email a cui inviare il materiale per avere accesso al sistema. Il percorso viene di seguito riportato.

# **Percorso di registrazione medico veterinario in ClassyFarm**

Il medico veterinario che intende utilizzare il sistema ClassyFarm deve seguire il seguente percorso di registrazione.

# **1 – Richiesta di registrazione alla piattaforma ClassyFarm**

## **Medico Veterinario Aziendale**

Per poter richiedere l'accesso al sistema ClassyFarm con il ruolo di medico veterinario aziendale, il medico veterinario richiedente deve avere i seguenti requisiti:

- **a** aver frequentato il corso per medico veterinario aziendale, come previsto dal Decreto Ministeriale del 7 dicembre 2017;
- essere iscritto all'elenco dei medici veterinari aziendali di FNOVI;
- **a** aver seguito un percorso di formazione dedicato.

Se i requisiti sono soddisfatti il medico veterinario richiedente deve scaricare il modulo dal sito www.classyfarm.it.

Modulo di richiesta<sup>1</sup> di accesso al Sistema ClassyFarm con il ruolo di veterinario aziendale. Compilarlo, firmarlo ed inviarlo via e-mail, congiuntamente ad una copia del proprio documento d'identità, all'indirizzo info@classyfarm.it.

Dopo le verifiche effettuate dal gestore, viene inviata una e-mail di conferma di registrazione e da quel momento in avanti è possibile accedere al sistema ClassyFarm.

# **Medico Veterinario Incaricato**

Per poter richiedere l'accesso al sistema ClassyFarm con il ruolo di medico veterinario incaricato, il medico veterinario richiedente deve avere i seguenti requisiti:

- aver frequentato il corso per medico veterinario aziendale come previsto dal Decreto Ministeriale del 7 dicembre 2017;
- **a** aver sequito un percorso di formazione dedicato.

Se i requisiti sono soddisfatti il medico veterinario richiedente deve scaricare il modulo dal sito www.classyfarm.it.

Modulo di richiesta<sup>2</sup> di accesso al Sistema ClassyFarm con il ruolo di veterinario incaricato compilarlo, firmarlo ed inviarlo via e-mail, congiuntamente ad una copia del proprio documento d'identità, all'indirizzo info@classyfarm.it.

Dopo le verifiche effettuate dal gestore, verrà inviata una e-mail di conferma di registrazione e da quel momento in avanti sarà possibile accedere al sistema ClassyFarm.

<sup>1</sup> A pag. 16 del presente opuscolo e reperibile al link https://www.classyfarm.it/wp-content/uploads/sites/4/2021/07/ RichiestaAccessoClassyFarmVeterinarioAziendale.pdf

<sup>2</sup> A pag. 17 del presente opuscolo e reperibile al link https://www.classyfarm.it/wp-content/uploads/ sites/4/2021/07/20210121RICHIESTAACCESSOCLASSYFARM.pdf

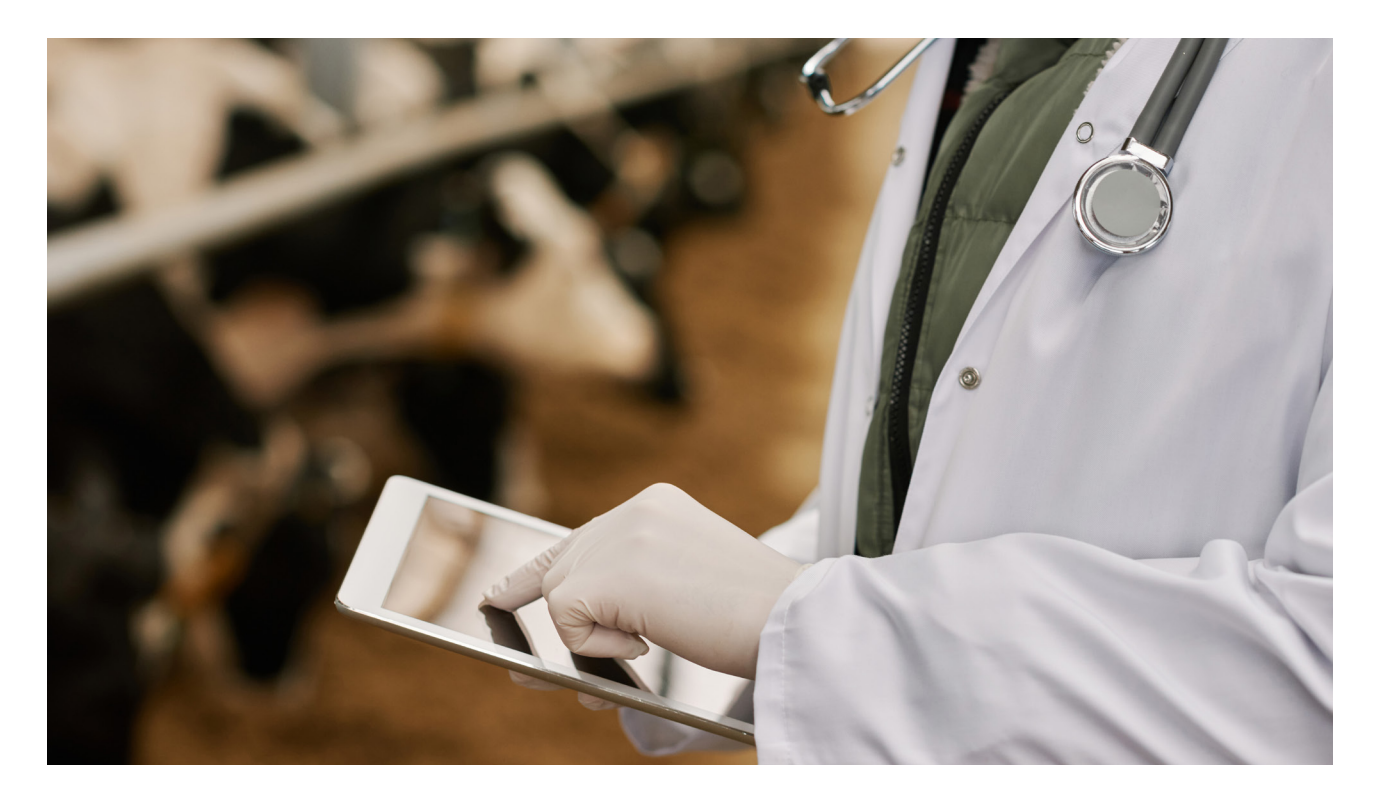

### **2a – Richiesta associazione del medico veterinario aziendale all'operatore (allevatore)**

Il medico veterinario aziendale accede alla maschera di associazione relativa e carica il documento "Modulo di designazione" come previsto dal Decreto Ministeriale del 7 dicembre 2017 (allegato 3):

- modulo di richiesta<sup>3</sup> di associazione del medico veterinario aziendale all'operatore;
- modulo di richiesta<sup>4</sup> di associazione del medico veterinario aziendale all'operatore in formato compilabile;
- congiuntamente ad una copia del documento d'identità dell'operatore (allevatore).

Viene richiesto di inserire un recapito e-mail, no PEC, dell'operatore (quello indicato nel modulo di designazione).

L'operatore riceve una e-mail per la conferma di tale associazione (presa visione dei documenti caricati), o qualora fosse già registrato nel sistema VetiInfo e ClassyFarm può confermare tale associazione dalla maschera relativa di autorizzazione/revoca.

Contemporaneamente il Servizio veterinario competente riceve comunicazione via e-mail dell'associazione medico veterinario aziendale – allevamento per le verifiche di competenza.

Tale procedura di associazione deve essere effettuata per ogni singolo allevamento.

In seguito, alla fine della seconda fase, è possibile per il Medico Veterinario Aziendale inserire i dati e le checklist relativi dell'allevamento oggetto dell'associazione.

<sup>3</sup> A pag. 18 del presente opuscolo e reperibile al link https://www.classyfarm.it/wp-content/uploads/ sites/4/2019/06/18A0068700300010110001.pdf

<sup>4</sup> Il documento compilabile in formato Word è reperibile al link https://view.officeapps.live.com/op/view. aspx?src=https%3A%2F%2Fwww.classyfarm.it%2Fwp-content%2Fuploads%2Fsites%2F4%2F2019%2F07%2FAllegat o3Compilabile.docx&wdOrigin=BROWSELINK

# **2b – Richiesta associazione del medico veterinario incaricato, con funzioni esclusive di valutatore per il benessere animale e la biosicurezza, all'operatore (allevatore)**

Il medico veterinario incaricato, con funzioni esclusive di valutatore per il benessere animale e la biosicurezza, una volta registratosi con successo alla piattaforma ClassyFarm, accede alla maschera di associazione "Selezione Azienda" e carica il documento nominato "Autorizzazione", vale a dire il modulo di richiesta di associazione del medico veterinario Incaricato all'operatore:

- modulo di richiesta<sup>5</sup> di associazione medico veterinario incaricato benessere biosicurezza;
- modulo di richiesta<sup>6</sup> di associazione medico veterinario incaricato benessere biosicurezza in formato compilabile;
- congiuntamente ad una copia del proprio documento di identità e del documento d'identità dell'operatore (allevatore).

Nel modulo è richiesto di inserire un recapito e-mail, no PEC, dell'operatore.

Tale procedura di associazione deve essere effettuata per ogni singolo allevamento.

Una volta caricati questi documenti e completata l'associazione, è possibile per il medico veterinario incaricato inserire le checklist di valutazione del rischio per il benessere animale e per la biosicurezza relative dell'allevamento oggetto dell'associazione.

<sup>5</sup> A pag. 19 del presente opuscolo e reperibile al link https://www.classyfarm.it/wp-content/uploads/sites/4/2020/08/ Modulo-di-richiesta-di-associazione-formato-editabile\_Medico-Veterinario-Incaricato-BenessereBiosicurezza.pdf

<sup>6</sup> Il documento compilabile in formato Word è reperibile al link https://view.officeapps.live.com/op/view. aspx?src=https%3A%2F%2Fwww.classyfarm.it%2Fwp-content%2Fuploads%2Fsites%2F4%2F2020%2F08%2F Modulo-di-richiesta-di-associazione-formato-editabile\_Medico-Veterinario-Incaricato-BenessereBiosicurezza. docx&wdOrigin=BROWSELINK

# **Operatore e delegati percorso di registrazione operatore o suo delegato in ClassyFarm**

L'operatore o suo delegato che intende utilizzare il sistema ClassyFarm, deve seguire il seguente percorso di registrazione.

# **1 – Richiesta di registrazione alla piattaforma ClassyFarm**

# **Operatore**

Per poter richiedere l'accesso al sistema ClassyFarm con il ruolo di operatore il richiedente deve essere responsabile di almeno un allevamento registrato come tale sulla BDN con i relativi identificati fiscali a lui associati.

Se i requisiti sono soddisfatti l'operatore richiedente deve scaricare il modulo dal sito www.classyfarm.it:

modulo di richiesta<sup>z</sup> di accesso al Sistema ClassyFarm con il ruolo di operatore. Compilarlo, firmarlo ed inviarlo via e-mail, congiuntamente ad una copia del proprio documento d'identità, all'indirizzo info@classyfarm.it

Dopo le verifiche effettuate dal gestore, viene inviata una e-mail di conferma di registrazione e da quel momento in avanti sarà possibile accedere al sistema ClassyFarm.

Tale abilitazione permette di accedere al sistema e di visualizzare i dati relativi al proprio allevamento e consente di accedere alle altre funzionalità disponibili come, ad esempio, la scelta/revoca del veterinario aziendale.

N.B. Per la scelta, il veterinario aziendale deve validare e caricare la documentazione come descritto nella relativa guida per il veterinario disponibile nella sezione dedicata.

# **Delegato da operatore**

Per poter richiedere l'accesso al sistema ClassyFarm con il ruolo delegato da operatore il richiedente, deve scaricare il seguente modulo, compilarlo, firmarlo ed inviarlo via e-mail, congiuntamente ad una copia del proprio documento d'identità, all'indirizzo info@classyfarm.it:

Modulo di richiesta<sup>8</sup> di accesso al Sistema ClassyFarm con il ruolo di delegato da operatore.

Dopo le verifiche effettuate dal gestore, viene inviata una e-mail di conferma di registrazione e da quel momento in avanti è possibile accedere al sistema ClassyFarm.

Il delegato può essere designato da:

- un singolo operatore (il delegato è designato da un singolo operatore per tutti i suoi allevamenti);  $\mathbb{R}^3$
- da più operatori (il delegato è designato da più operatori, ognuno per il suo singolo allevamento).  $\overline{\phantom{a}}$

Al momento della richiesta del ruolo è necessario specificare per quale tipologia si richiede l'abilitazione.

<sup>7</sup> A pag. 20 del presente opuscolo e reperibile al link https://www.classyfarm.it/wp-content/uploads/sites/4/2022/03/2022- 01-Modulo-di-richiesta-di-accesso-al-Sistema-ClassyFarm-con-il-ruolo-di-Operatore.pdf

<sup>8</sup> A pag. 21 del presente opuscolo e reperibile al link https://www.classyfarm.it/wp-content/uploads/sites/4/2021/11/ Modulo-di-richiesta-di-accesso-al-Sistema-ClassyFarm-con-il-ruolo-di-DELEGATO-DA-Operatore.pdf

# **Invio delle Deleghe**

La richiesta di designazione con la qualifica di delegato da operatore deve essere redatta e trasmessa al Ministero della Salute e in copia conoscenza a info@classyfarm.it utilizzando il seguente modulo redatto su carta intestata tramite e-mail, PEC o raccomandata:

<u>Modello di designazione/delega<sup>9</sup> del delegato da operatore.</u>

- In caso il delegato sia da singolo operatore, dopo 3 giorni lavorativi dalla ricezione della richiesta trova effettivo il ruolo associato come da delega inviata.
- In caso il delegato sia da più operatori, dopo il consueto invio delle deleghe dai relativi operatori, è obbligato a caricare sul sistema i relativi documenti tramite le apposite funzionalità descritte nella guida di seguito indicata, disponibile sul sito www.classyfarm.it accedendo alla maschera di "Selezione Azienda":

#### **Guida utente: accesso Operatore e suoi Delegati**<sup>10</sup>

Tale abilitazione permette di accedere al sistema e di visualizzare i dati disponibili relativi agli allevamenti dell'Operatore delegante.

<sup>9</sup> A pag. 22 del presente opuscolo e reperibile al link https://www.classyfarm.it/wp-content/uploads/sites/4/2022/03/2022- 01-Modello-delega-da-operatore-accesso-CF.pdf

<sup>10</sup> Al link https://www.classyfarm.it/wp-content/uploads/sites/4/2021/11/ClassyFarm\_Linee-guida-accesso-operatore-esuoi-delegati.pdf

# **APPENDICE MODULISTICA**

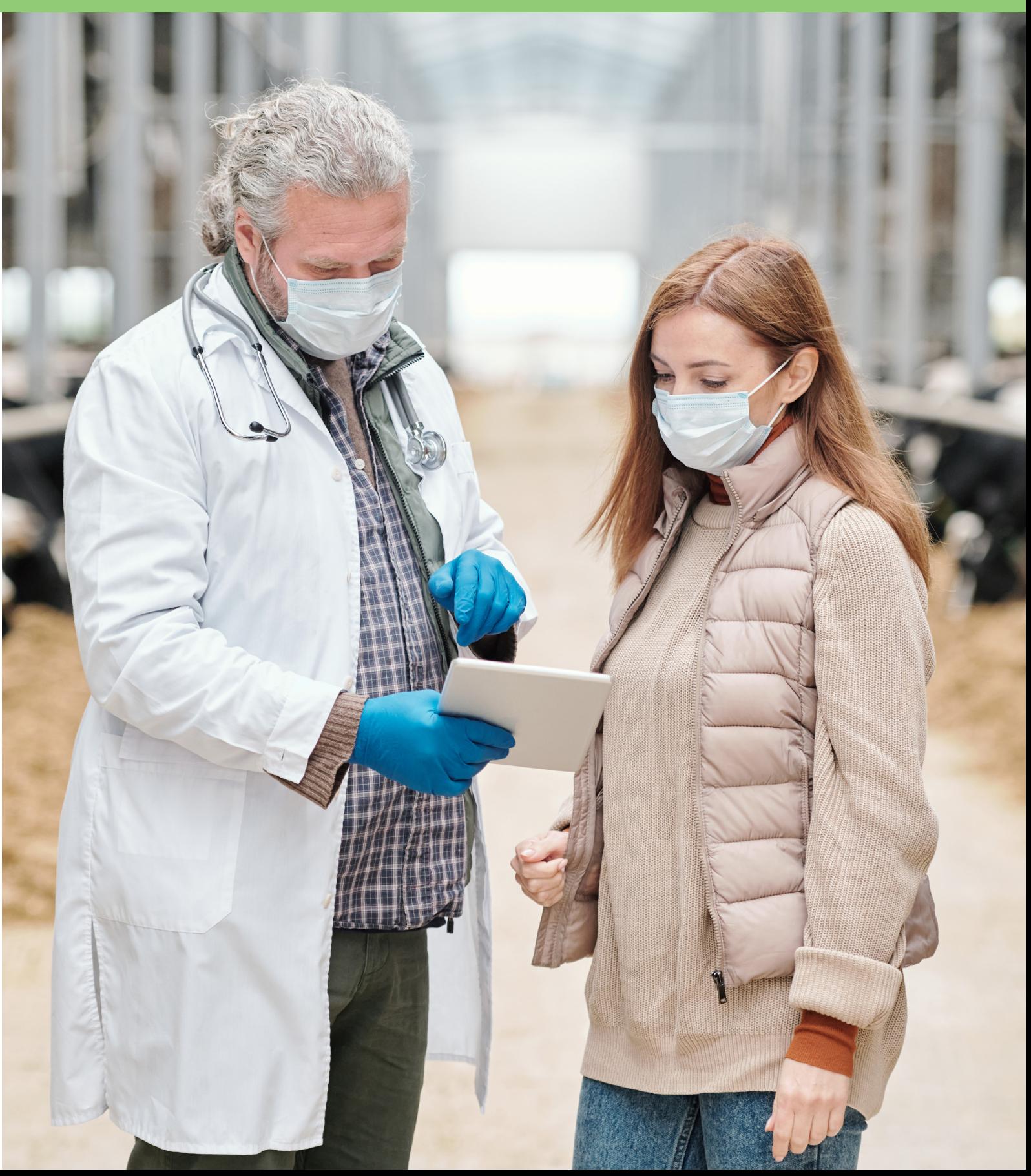

#### **Richiesta di accesso al sistema ClassyFarm**

Il sottoscritto dott..............………………………………………………………………………………………, codice fiscale ………………………………..……, iscritto all'Ordine dei Medici Veterinari della Provincia di ........................................ n ..........., e-mail .....................................................................................................,

Username Vetinfo ……………………………,

#### **DICHIARA**

- di aver frequentato il corso di veterinario aziendale di cui al D.M. 7 dicembre 2017;
- di aver seguito un percorso di formazione dedicato;
- di essere iscritto all'elenco dei Medici Veterinari Aziendali di FNOVI;
- di essere consapevole:
	- o che i dati personali appena comunicati saranno trattati dal sistema ClassyFarm per:
		- le operazioni di accesso e profilazione al sistema;
		- § per l'invio di e-mail:
			- con i report delle *check-list* compilate;
			- per comunicazioni di servizio relative al funzionamento del sistema;
	- o delle conseguenze penali, in caso di dichiarazioni false e mendaci previste dal D.P.R. 445/2000.

#### **CHIEDE**

l'accesso al sistema ClassyFarm con il ruolo di medico veterinario aziendale

*FIRMA* 

……………………………., lì ………………………

#### **RICHIESTA DI ACCESSO AL SISTEMA CLASSYFARM**

Il sottoscritto dott..................................................................................................................................., codice fiscale ......................................................., iscritto all'Ordine dei Medici Veterinari della Provincia di......................... n ......., e-mail .........................................................................................., Username Vetinfo ................................................................................................................................,

#### **DICHIARA**

- di aver frequentato il corso di veterinario aziendale di cui al D.M. 7 dicembre 2017;
- di aver seguito un percorso di formazione dedicato
- di essere consapevole:
	- o che i dati personali appena comunicati saranno trattati dal sistema ClassyFarm per:
	- o le operazioni di accesso e profilazione al sistema;
		- per l'invio di e-mail:
			- con i report delle *check-list* compilate;
			- per comunicazioni di servizio relative al funzionamento del sistema;
	- o delle conseguenze penali, in caso di dichiarazioni false e mendaci previste dal D.P.R. 445/2000.

#### **CHIEDE**

l'accesso al sistema ClassyFarm con il ruolo di medico veterinario incaricato per la compilazione

delle check-list per la specie …………………………………………………….

*FIRMA* 

……………………………….., lì …………………….

#### **Alla ASL di ………….**

#### **All'Ordine dei Medici Veterinari di ………….**

#### **Dichiarazione dell'Operatore**

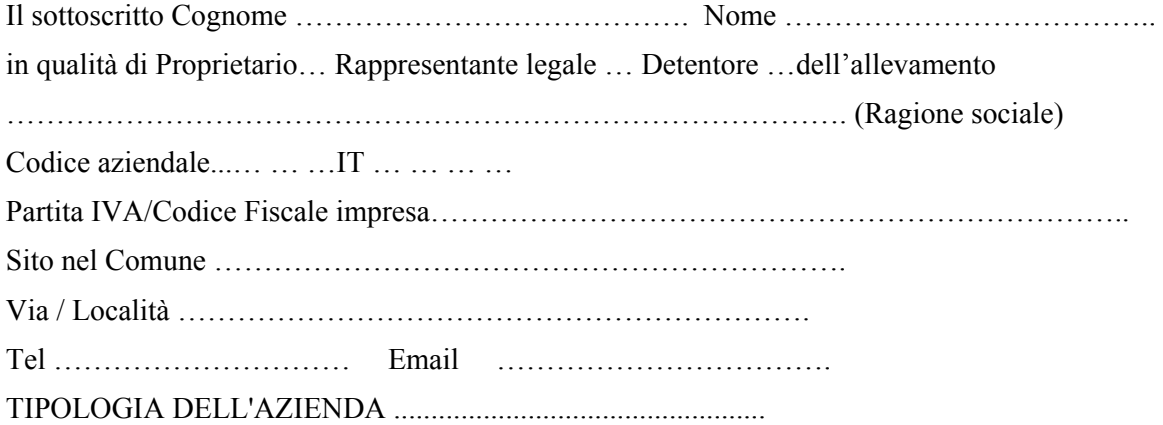

Ai sensi del decreto xxxxxxxx, designa il dott. ……………………………, medico veterinario iscritto all'Ordine dei Veterinari della Provincia di …………………….. n ……… come veterinario aziendale, consapevole delle conseguenze penali, in caso di dichiarazioni false e mendaci previste dal D.P.R. 445/2000.

#### **Dichiarazione del Veterinario Aziendale**

Ai sensi del decreto xxxxxxx, il sottoscritto dott.……………………………………… medico veterinario libero professionista…………………, Email…………………. Iscritto all'Albo della Provincia di …………………………… n …………. :

accetta l'incarico di veterinario aziendale dell'allevamento avente codice aziendale ... … …IT … … … … e consapevole delle conseguenze penali, in caso di dichiarazioni false e mendaci previste dal D.P.R. 445/2000.

#### **FIRMA DELL'OPERATORE**

#### **FIRMA DEL VETERINARIO AZIENDALE**

#### **MODULO DI RICHIESTA DI ASSOCIAZIONE - MEDICO VETERINARIO INCARICATO**

con funzioni esclusive di valutatore per il benessere animale e la biosicurezza, effettuate periodicamente su richiesta dell'allevatore e delle filiere produttive

#### **Dichiarazione dell'Operatore**

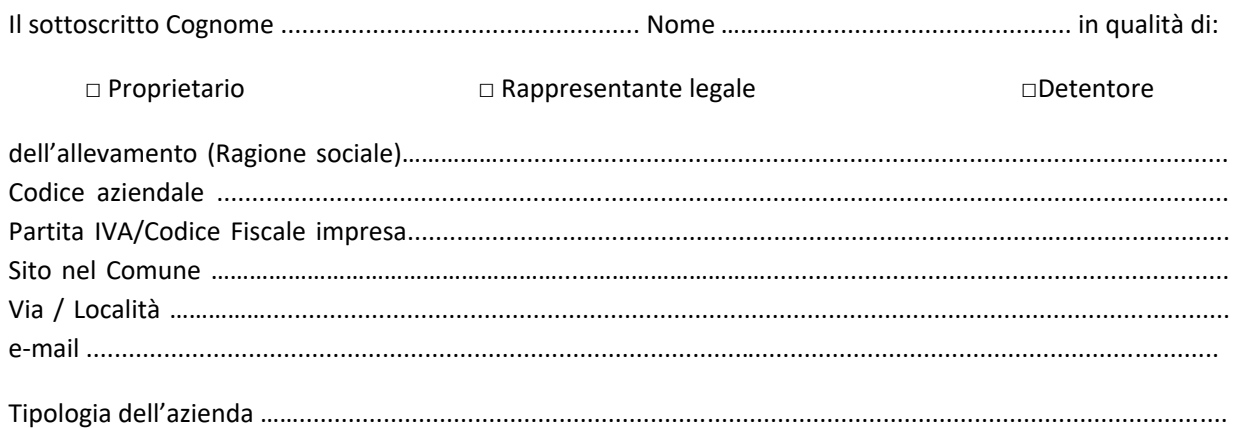

Autorizza il Dott. ..................................................................................., medico veterinario iscritto all'Ordine dei Veterinari della Provincia di ............................. n ............... alla compilazione del questionario relativo alla valutazione del rischio per il Benessere Animale e la Biosicurezza attraverso il sistema ClassyFarm del Ministero della Salute, consapevole delle conseguenze penali, in caso di dichiarazioni false e mendaci previste dal D.P.R. 445/2000.

Sono inoltre consapevole che i dati raccolti con il questionario saranno visibili anche dal Servizio Sanitario Nazionale/Regionale per l'attività di epidemiosorveglianza.

L'autorizzazione al medico veterinario libero professionista indicato alla compilazione del questionario sopra segnalato ha validità temporanea come da disposizioni del Ministero della salute e fino alla revoca da parte dell'operatore responsabile dell'allevamento.

#### **Dichiarazione del Veterinario**

Il sottoscritto Dott. .........................................................................………………………. medico veterinario libero professionista, e-mail .................................................................................. Iscritto all'Ordine dei Medici Veterinari della Provincia di .................................................................................................... n ............. : accetta l'incarico per la compilazione del questionario relativo alla valutazione del rischio per il Benessere Animale e la Biosicurezza attraverso il sistema del Ministero della Salute ClassyFarm, per l'allevamento avente codice aziendale ....................................................., consapevole delle conseguenze penali, in caso di

dichiarazioni false e mendaci previste dal D.P.R. 445/2000.

Sono inoltre consapevole che i dati raccolti con il questionario saranno visibili anche dal Servizio Sanitario Nazionale/Regionale per l'attività di epidemiosorveglianza.

**\_\_\_\_\_\_\_\_\_\_\_\_\_\_\_\_\_\_\_\_\_ \_\_\_\_\_\_\_\_\_\_\_\_\_\_\_\_\_\_\_\_\_\_**

#### **FIRMA DELL'OPERATORE FIRMA DEL VETERINARIO**

……………………………. , lì ………………

# **MODULO DI RICHIESTA DI ACCESSO AL SISTEMA CLASSYFARM CON IL RUOLO DI OPERATORE**

Il sottoscritto Signor (Cognome e Nome):

in possesso del seguente Codice Fiscale\_\_\_\_\_\_\_\_\_\_\_\_\_\_\_\_, in qualità di operatore ai sensi

del Regolamento (UE) 2016/429 dell'Azienda \_\_\_\_\_\_\_\_\_\_\_\_\_\_\_\_\_\_\_\_, con sede in

\_\_\_\_\_\_\_\_\_\_\_\_\_\_\_\_\_\_\_, con attuale codice fiscale/partita iva \_\_\_\_\_\_\_\_\_\_\_\_\_\_\_\_\_\_\_\_\_\_\_e

codice aziendale BDN and the state of the state of the state of the state of the state of the state of the state of the state of the state of the state of the state of the state of the state of the state of the state of th

#### **DICHIARA**

- di essere in possesso e di fornire i seguenti recapiti:
	- o e-mail (NO PEC) \_\_\_\_\_\_\_\_\_\_\_\_\_\_\_\_\_\_\_\_\_\_\_\_\_\_\_\_\_\_\_\_\_\_\_\_,
	- o telefono-cellulare\_\_\_\_\_\_\_\_\_\_\_\_\_\_\_\_\_\_\_\_.
- di essere in possesso della seguente Username Vetinfo \_\_\_\_\_\_\_\_\_\_\_\_\_\_\_, o di non essere in possesso della Username di Vetinfo e di chiederla contestualmente (Barrare la parte non necessaria).
- di accettare le condizioni del servizio
- di essere consapevole che i dati personali appena comunicati saranno trattati in conformità alla vigente normativa sulla privacy, dal sistema ClassyFarm per:
	- o le operazioni di accesso e profilazione al sistema;
	- o per l'invio di e-mail per comunicazioni di servizio relative al funzionamento del sistema;
- di essere consapevole delle conseguenze penali, in caso di dichiarazioni falsi e mendaci previste dal D.P.R. 445/200,

#### CHIEDE

l'accesso al sistema ClassyFarm con il ruolo di Operatore

FIRMA

……………………………., lì ……………………… ……………………………..

Allegare copia del documento d'identità

### **MODULO DI RICHIESTA DI ACCESSO AL SISTEMA CLASSYFARM CON IL RUOLO DI DELEGATO DA OPERATORE**

Il sottoscritto Signor (Cognome e Nome):

in possesso del seguente Codice Fiscale\_\_\_\_\_\_\_\_\_\_\_\_\_\_\_\_\_\_\_\_\_\_\_\_\_\_\_\_\_, in qualità di

#### **DICHIARA**

- di essere in possesso e di fornire i seguenti recapiti:
	- $\circ$  e-mail (NO PEC)  $\bullet$
	- $\circ$  telefono-cellulare
- di essere in possesso della seguente Username Vetinfo \_\_\_\_\_\_\_\_\_\_\_\_\_\_\_, o di non essere in possesso della Username di Vetinfo e di chiederla contestualmente (Barrare la parte non necessaria).
- di accettare le condizioni del servizio

\_\_\_\_\_\_\_\_\_\_\_\_\_\_\_\_\_\_\_\_\_\_\_\_\_\_\_\_

- di essere consapevole che i dati personali appena comunicati saranno trattati in conformità alla vigente normativa sulla privacy, dal sistema ClassyFarm per:
	- o le operazioni di accesso e profilazione al sistema;
	- o per l'invio di e-mail per comunicazioni di servizio relative al funzionamento del sistema;

FIRMA

- di essere consapevole che andrà inviata il modello del Delega per l'effettiva designazione
- di essere consapevole delle conseguenze penali, in caso di dichiarazioni falsi e mendaci previste dal D.P.R. 445/200

#### CHIEDE

- □ l'accesso al sistema ClassyFarm con il ruolo di Delegato da singolo Operatore
- □ l'accesso al sistema ClassyFarm con il ruolo di Delegato da più Operatori

……………………………., lì ……………………… ……………………………..

Allegare copia del documento d'identità

#### CARTA INTESTATA AZIENDA

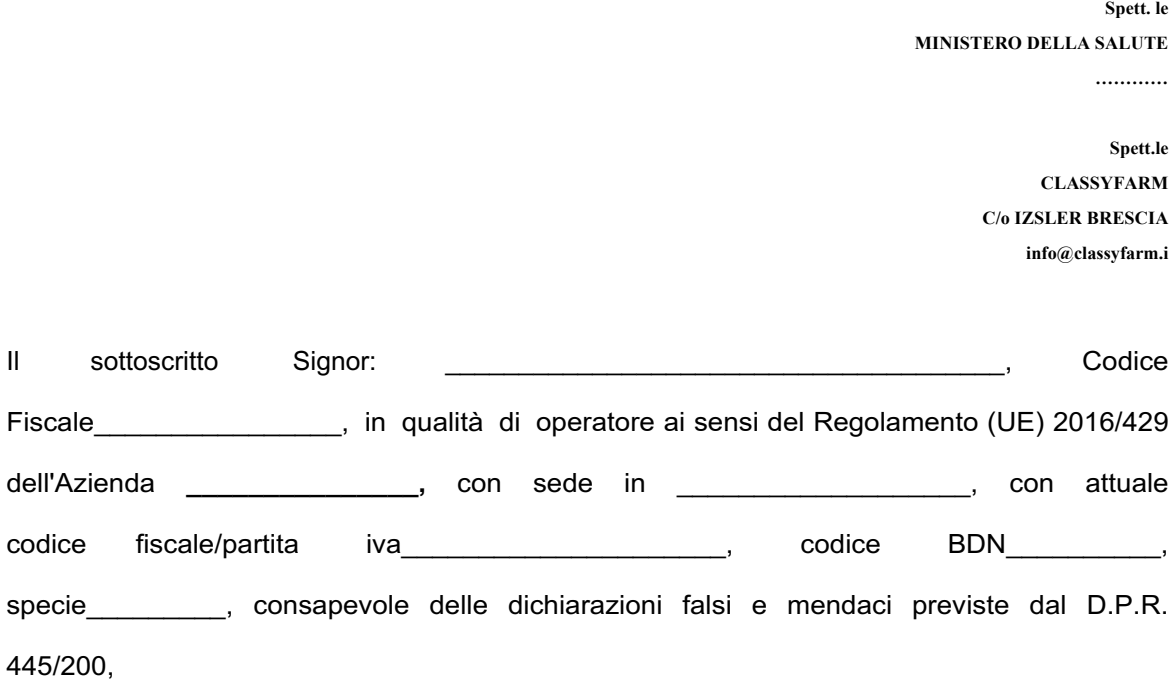

#### **DELEGA**

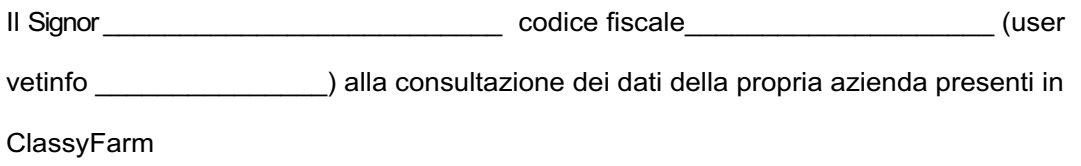

In fede

\_\_\_\_\_\_\_\_\_\_\_\_\_li, \_\_\_\_\_\_\_\_\_\_\_\_

FIRMA DELEGANTE **FIRMA DELEGATO** 

Si allegano copia dei documenti di identità del delegante e del delegato.

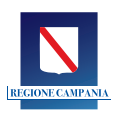

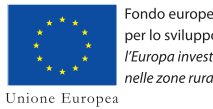

Fondo europeo agricolo<br>| per lo sviluppo rurale:<br>| *l'Europa investe* nelle zone rurali

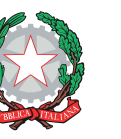

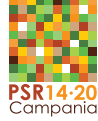

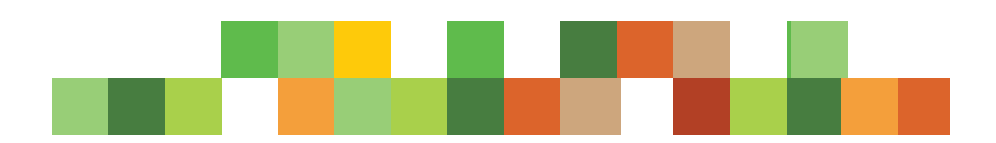